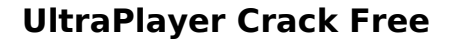

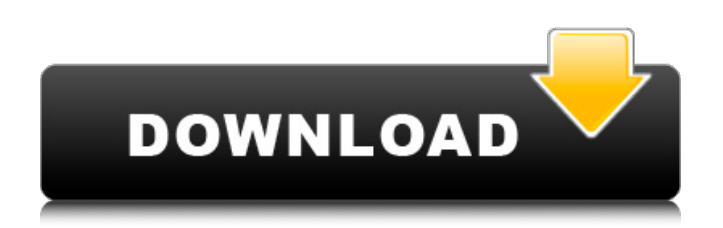

## **UltraPlayer Crack + With Registration Code Free Download**

Solitare Solitare, a gaming platform, was created in 2015 by two guys from Milan, Italy. Their goal was to take advantage of the versatility of the PC to play all the games a modern gamer could need, with all the benefits of iOS and Android. That's why they created the first visual game distribution platform, which allows you to have at your fingertips all the games you have in a simple, intuitive way. The interface of the app is very simple and intuitive, with the choice of the game being able to be selected on the central footer. The games in the archive come with a sound track and some additional content, such as wallpapers. The sound quality is good and, although the interface is not that big, there is enough space to see what's going on. In addition to the games, you can use Solitare to receive push notifications, and to access all the functions of the app from any device. You can see the game you are interested in, set the difficulty, control the game and clear all the data and information about your progress. The games archive contains a lot of different genres, so we suggest that you check it out to see what you like the most. And remember that Solitare is free, so there's nothing to lose. Solitare Description: Rose Visual Novel Rose Visual Novel is a simple to use application that lets you create visual novels through the use of video images and text. With a timeline interface, you can create a series of events, each one corresponding to a chapter, to learn more about how a certain story develops. The interface of the application is based on a single window with icons and you can make use of them to create images and text segments and, while the latter can be created in a few different languages. In order to create a new text, you can decide what elements you want to use and how much of them you want to use, not to mention the different colors and fonts. Once you're finished, you can preview your scene and if everything is okay, you can move forward to other chapters. While the interface is not as big as in other games, it is simple to use and the animation and graphics are good, so it doesn't require much of your attention. On the other hand, Rose Visual Novel is a bit limited and doesn't have a lot of control over the character creation. So, you can't make

## **UltraPlayer Keygen For (LifeTime) Free Download [2022]**

Controls: \* Play/Pause - Click to start/stop a media clip \* Playlist - Click to play media files \* Shuffle - Click to play media files in random order \* Repeat - Click to repeat the last played media \* Previous -Click to skip to previous media \* Next - Click to skip to next media \* Last - Click to play the last media file in the current playlist \* Volume - Click to raise/lower the volume \* Balance - Click to set volume to half \* Equalizer - Click to adjust the volume and tone quality \* Settings - Click to change the interface theme \* Shrink to Tray - Click to minimize UltraPlayer to the tray when the system tray is full. (Windows XP users can't use this feature) \* Out of Taskbar - Click to make UltraPlayer stay in the system tray even if it's not on top of any other application \* Go Full Screen - Click to full screen UltraPlayer \* Exit Full Screen - Click to exit full screen UltraPlayer Equalizer: 1) Click and drag the slider to increase/decrease the audio volume of the desired channel 2) Click the > button to display the spectrum chart (in the middle of the window) and highlight the desired frequency 3) Click "Full Wave" to display the spectrum graph, where each channel's controls for position and value are represented with 2 small circles 4) Click any of the 4 columns to compare the current value with the desired one 5) Click the "Add/Remove" button to add/remove the desired value to the chart 6) Click "Apply/OK" to apply the settings 7) Click "Apply/OK" again to confirm the changes Controls: \* Next - Click to skip to next media \* Previous media \* last - Click to play the last media file in the current playlist \* Settings - Click to change the interface theme \* Shrink to Tray - Click to minimize UltraPlayer to the tray when the system tray is full. (Windows XP users can't use this feature) \* Out of Taskbar -Click to make UltraPlayer stay in the system tray even if it's not on top of any other application \* Go Full Screen UltraPlayer \* Exit Full Screen - Click to exit full screen UltraPlayer More

Info: • To load and b7e8fdf5c8

## **UltraPlayer Crack Keygen For (LifeTime) For PC**

UltraPlayer is an application that you can use to play media files of various formats, including MP3, WAV, MPG, AVI and RM. The interface of the application is based on a small window with very small buttons. Media files can be imported by using either the file browser or the "drag and drop" method. So, you can use basic media player functions, such as pause and stop, navigate back and forth within the track, and switch to full screen mode. In addition, you can create a playlist, configure an equalizer, enable shuffling and repeat mode, as well as mute the volume and adjust the balance. In the "Settings" area you can change the interface theme, enable UltraPlayer to minimize to system tray and to stay on top of other applications, set the play thread priority, adjust the fade-out rate, enable DSP plugins, make file associations, and more. The media player takes up a very small amount of system resources, includes a comprehensive help file and didn't freeze, crash or pop up errors during our tests. On the other hand, the interface needs some major improvements, since some features can be difficult to locate. Other than that, UltraPlayer comes packed with the necessary and suffice elements for playing media items and we recommend it to all users who are looking for a straightforward tool. AquaPlayer Description: AquaPlayer is a standalone application developed for those users who are searching for a media player that is not intrusive and does not require to be started by a configuration file like many alternative solutions. The application can be used to play different media formats such as MP3, WAV, WMA, MP4, OGG, AAC, RAM, and more. In addition, AquaPlayer includes different features such as the ability to drag and drop files into the list of files to be played, and the ability to select a volume level, as well as the ability to play the tracks in the background, or in the foreground. The interface is very clean and the interface is fluid, and the media player takes up a very small amount of system resources. The media player doesn't include a help file, but it has a list of frequently asked questions to get started with. In addition, AquaPlayer does not include errors or glitches in our tests, and it works quickly and properly. AquaPlayer is a very good solution for those users who want to use their media player in a very simple way and not with

## **What's New in the UltraPlayer?**

UltraPlayer is an application that you can use to play media files of various formats, including MP3, WAV, MPG, AVI and RM. The interface of the application is based on a small window with very small buttons. Media files can be imported by using either the file browser or the "drag and drop" method. So, you can use basic media player functions, such as pause and stop, navigate back and forth within the track, and switch to full screen mode. In addition, you can create a playlist, configure an equalizer, enable shuffling and repeat mode, as well as mute the volume and adjust the balance. In the "Settings" area you can change the interface theme, enable UltraPlayer to minimize to system tray and to stay on top of other applications, set the play thread priority, adjust the fade-out rate, enable DSP plugins, make file associations, and more. The media player takes up a very small amount of system resources, includes a comprehensive help file and didn't freeze, crash or pop up errors during our tests. On the other hand, the interface needs some major improvements, since some features can be difficult to locate. Other than that, UltraPlayer comes packed with the necessary and suffice elements for playing media items and we recommend it to all users who are looking for a straightforward tool. Tags: Ultra Player, Best media player, Audio, Audio player AVI Player is a media player developed by AliceVision, Inc. AVI Player is a media player developed by AliceVision, Inc. Features: \*Play AVI, MOV, DAT, RM, RMVB, ASF, VOB and other video files\*Set frame rate of video/multimedia playback\*Exchange multilingual subtitles\*Support Sony PS1, PS2, PSP, Xbox and DVD discs\*Resume playback after PC shut down\*Change the encoding rate Features of AVI Player: \*Play AVI, MOV, DAT, RM, RMVB, ASF, VOB and other video files\*Set frame rate of video/multimedia playback\*Exchange multilingual subtitles\*Support Sony PS1, PS2, PSP, Xbox and DVD discs\*Resume playback after PC shut down\*Change the encoding rate AVI Player is a media player developed by AliceVision, Inc. AVI Player is a media player developed by AliceVision, Inc. Features: \*Play AVI, MOV, D

**System Requirements For UltraPlayer:**

- Windows 10 - Internet connection \*We recommend Google Chrome for the best experience. - For subtitles, please enable the "Subtitles" checkbox under the "Setup" menu - Screen resolution 1280x720 or higher - This version is optimized for tablets. \*System requirements, which are different depending on the operating system. - For subtitles, please enable the "

<http://www.camptalk.org/wp-content/uploads/2022/07/xevbush.pdf> <https://www.golfmotion.com.au/sites/default/files/webform/talrai27.pdf> <https://www.eldoradosapphirecompany.com/2022/07/04/fast-overdrive-for-windows-2022/> <http://jwmarine.org/opencloner-ultrabox-crack-keygen-pc-windows/> <https://www.akademicloud.com/blog/index.php?entryid=3828> [https://ppetn.com/wp-content/uploads/2022/07/Remo\\_Repair\\_MOV.pdf](https://ppetn.com/wp-content/uploads/2022/07/Remo_Repair_MOV.pdf) <http://jaxskateclub.org/2022/07/04/cctv-photo-capture-utility-crack-registration-code-latest/> [https://peaceful-thicket-66750.herokuapp.com/Software\\_License\\_Manager.pdf](https://peaceful-thicket-66750.herokuapp.com/Software_License_Manager.pdf) [https://wakelet.com/wake/YzBa75YkBlHd3F\\_fBorVp](https://wakelet.com/wake/YzBa75YkBlHd3F_fBorVp) <http://knowthycountry.com/?p=7184> <https://stormy-escarpment-03134.herokuapp.com/Clock.pdf> <https://allsportlms.com/wp-content/uploads/2022/07/talwald.pdf> [https://www.artec3d.com/it/system/files/webform/business\\_development/jeanzac473.pdf](https://www.artec3d.com/it/system/files/webform/business_development/jeanzac473.pdf) <http://toxtronyx.com/?p=2020> <https://flannel-mountie-21211.herokuapp.com/lonlcle.pdf> <https://dev.izyflex.com/advert/ipfinder-crack-free-mac-win/> <https://mywoodenpondyachts.net/admx-migrator-crack-download-3264bit-latest-2022/> <https://icp.llu.edu/system/files/webform/pc-utilities.pdf> <https://safe-hamlet-35764.herokuapp.com/ardekeig.pdf> [https://skillshare.blog/wp-content/uploads/2022/07/ASUS\\_PC\\_ProbeII.pdf](https://skillshare.blog/wp-content/uploads/2022/07/ASUS_PC_ProbeII.pdf)